## PRATIQUE, INSTALATION, UTILISATION DES MACHINES : Questions sur le Shell Bash

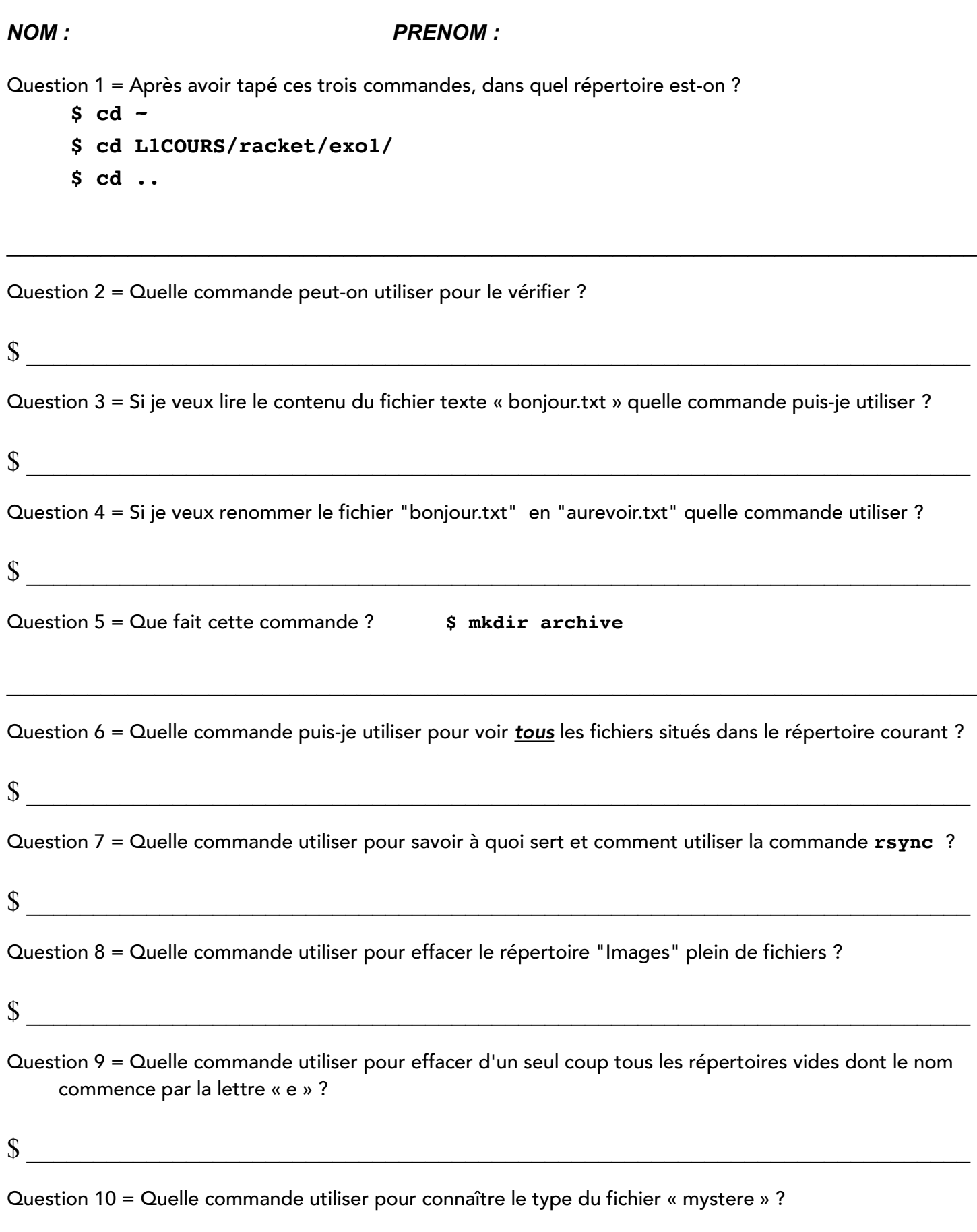

 $\frac{\sqrt{3}}{2}$